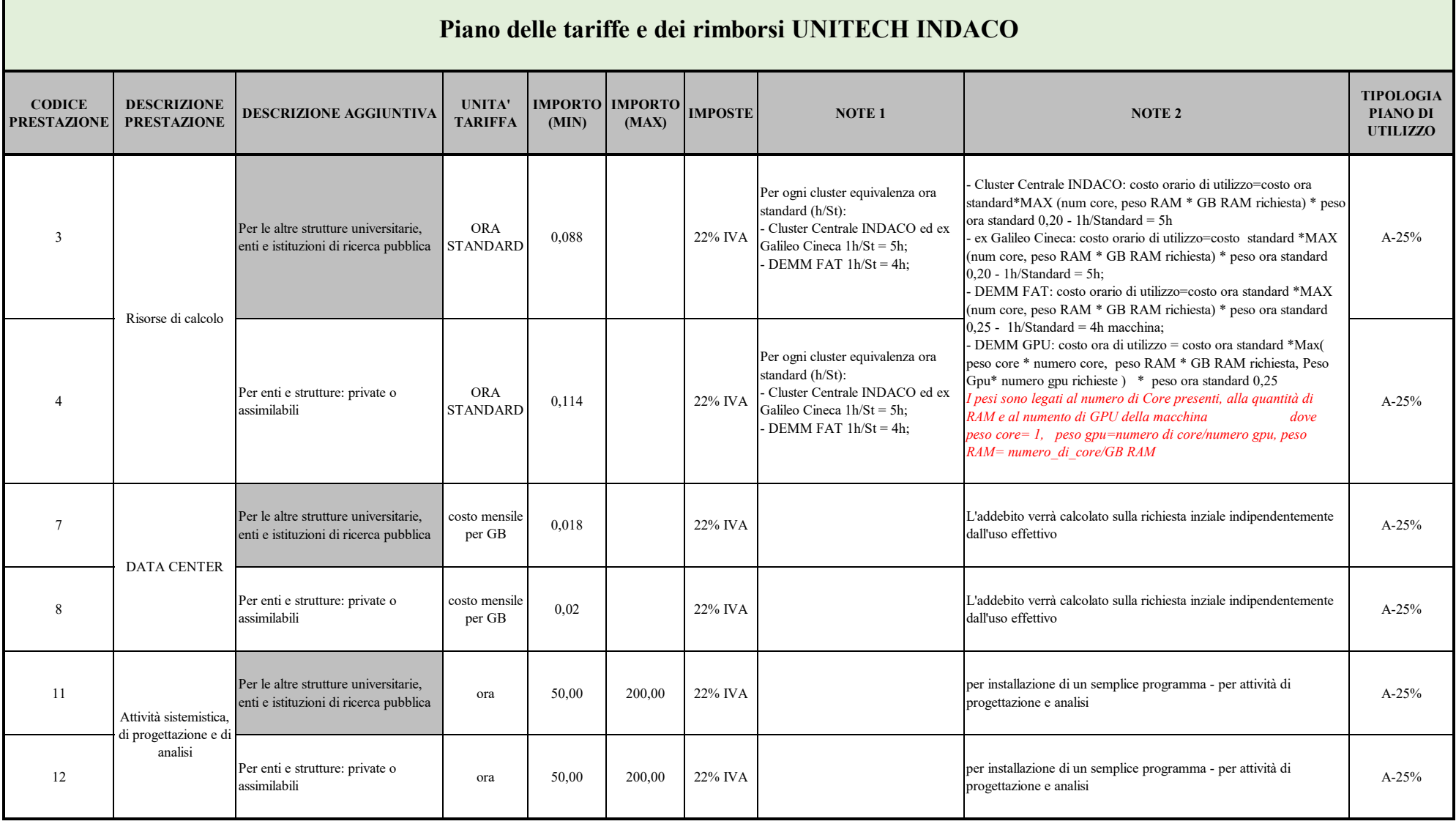

┍